# **INFORMATICS PRACTICES (Code: 065) Session: 2021-22**

Class: XII Maximum Marks: 35

#### ======================================================================================

### **General Instructions**

- The question paper is divided into 3 sections A, B and C
- Section A, consists of 7 questions (1-7). Each question carries 2 marks.
- Section B, consists of 3 questions (8-10). Each question carries 3 marks.
- Section C, consists of 3 questions (11-13). Each question carries 4 marks.
- $\bullet$  Internal choices have been given for question numbers  $-1$ , 3,8 and 12

=======================================================================================

# **Section – A (Each question carries 2 marks)**

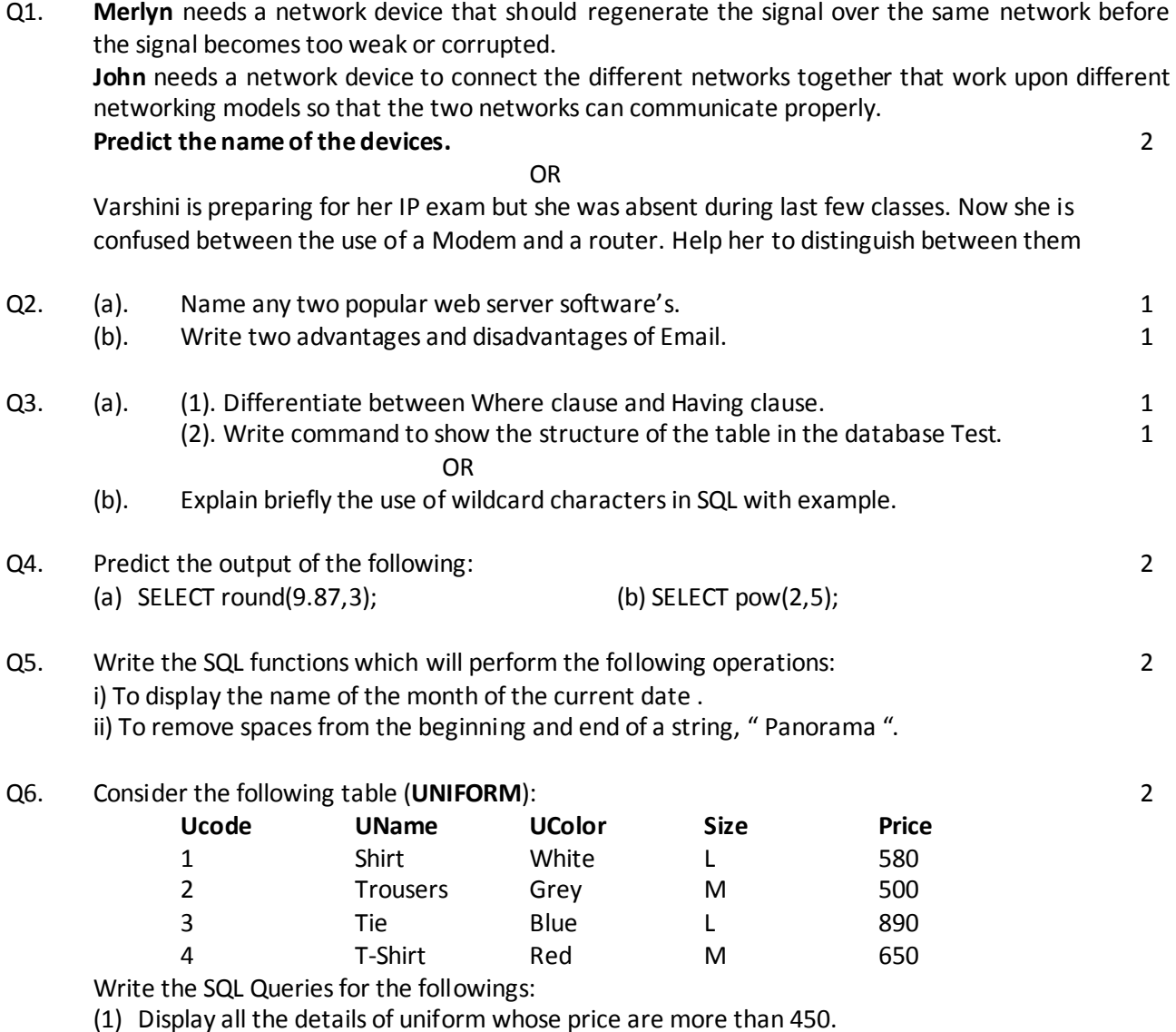

Q7. Observe the following tables TRANSACTIONS and CUSTOMERS carefully and answer the questions that follow: 2

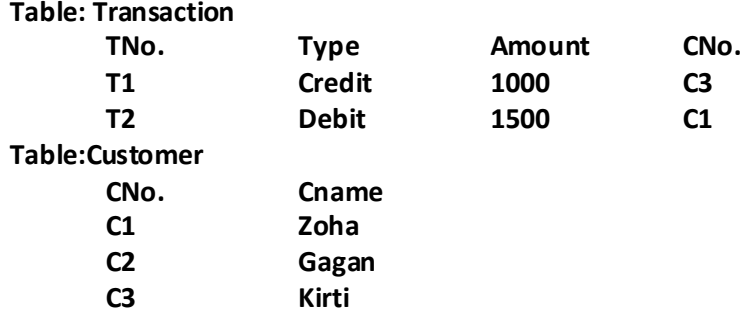

(i) What is the degree of the table Transaction? What is the cardinality of the table Customers ? (ii) Identify the primary key and candidate keys from the table Transactions.

# **Section – B**

# **(Each question carries 3 marks)**

### Q8. **Predict the output:** 3

- a) SELECT concat("Python is ","Fun…");
- b) SELECT instr("INFORMATICS","MA");
- c) SELECT truncate(465.4993,2);
- d) SELECT mod(5,2);
- e) SELECT substr("Computer Network",-4);
- f) SELECT dayofyear('2022-02-14');

#### **OR**

### **Write SQL statements for the following:**

- a) Display the length of the string "Attendance is Mandatory".
- b) Display the position of "to" in "Photographs".
- c) Display the day name of the week.
- d) Display the system date.
- e) Display the day of year.
- f) Display the String in Upper case.

### Q9. **Consider the table "LOAN" given below:** 3

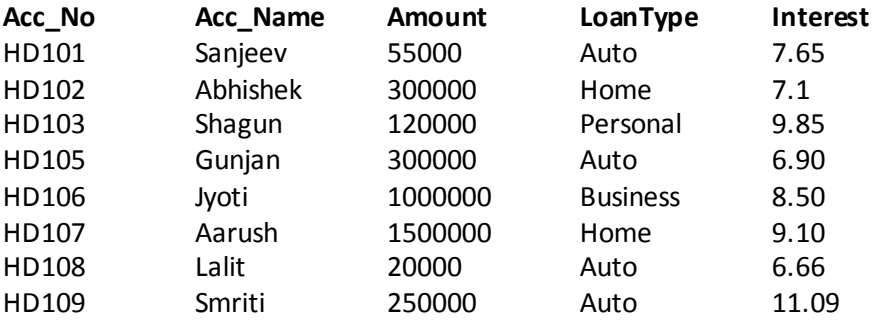

- (a) Count the different types of Loan the bank is offering.
- (b) Display the Maximum and Minimum amount of each category of Loan type.
- (c) Display average interest rate of Auto Loan.
- Q10. What are the aggregate functions SQL, Explain 2 aggregate function with an example? 3

# **Section – C (Each question carries 4 marks)**

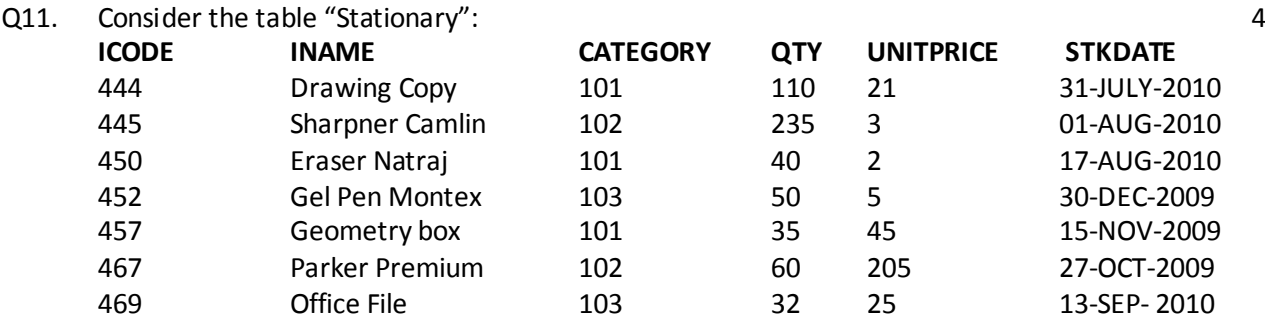

## **Write SQL queries for the following**:

- (a) To display the records in decreasing order of price.
- (b) To display category and category wise total quantities of products.
- (c) To display the quantity and its average quantity.
- (d) To display category and category wise lowest price of the product
- Q12. Satyam, a database analyst has created the following table worker:- 4

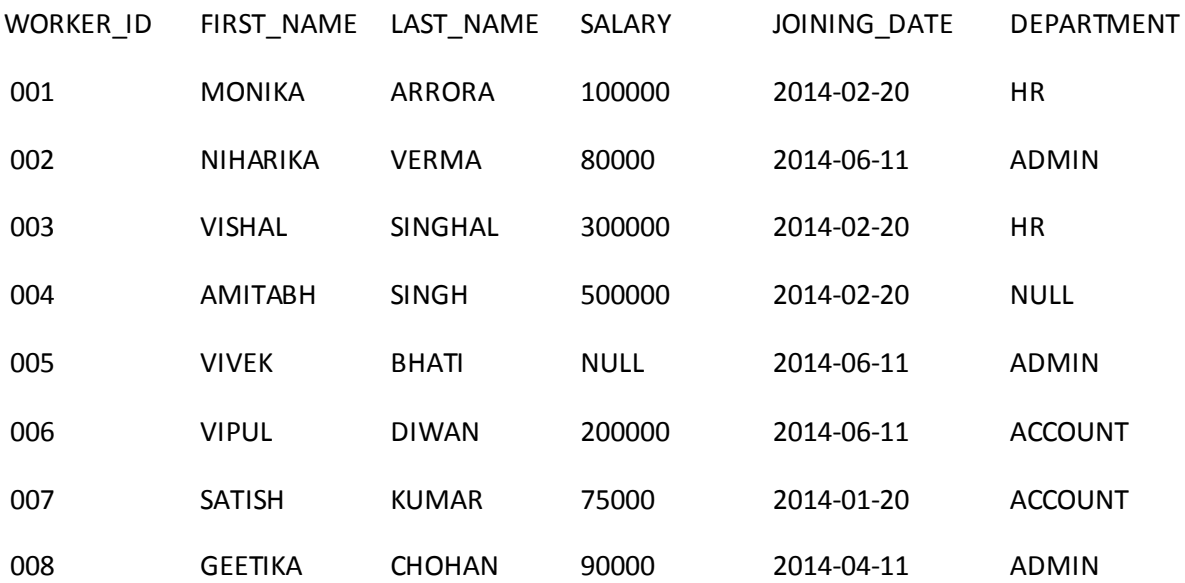

## **Predict the output of the following SQL queries:**

- (a) select sum(salary) from worker where department='admin' and firstname like '%a';
- (b) select max(salary)\*12 as Annual salary from worker where department= 'account';
- (c) select min (joining\_date) from worker where salary>80000;
- (d) select length(FIRST\_NAME) from worker where DEPARTMENT is NULL;

**OR**

## Consider the following table (Product):

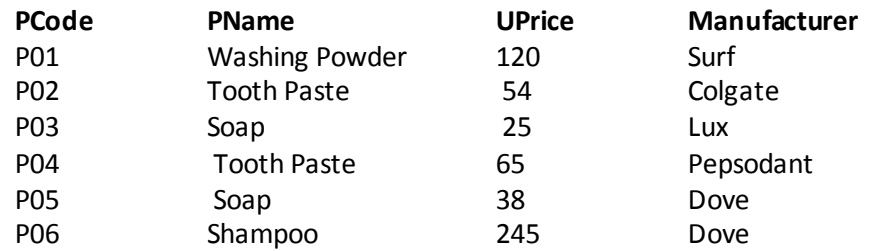

## **Write the SQL queries for the followings:**

- (a) Create the table Product with appropriate data types and constraints.
- (b) Identify the primary key in Product.
- (c ) Increase the price by 12 % for all the products manufactured by Dove.
- (d) Add a new column Discount to the table Product.
- Q13. Evolving World Centre is a charitable trust responsible for providing yoga and meditation training to young and old persons for helping the society to have good health and also spreading peace in the society. The centre is planning to make full use of technology tools and modern gadgets in the centre for 100% utilization of the resources. The centre has four different wings spread out in approximately 20000 square metre of area. The physical distances between these wings and the number of computer systems to be installed in these wings are given as follows. You as a network expert have to answer the queries as raised by their administrators in (i) to (iv). 4

### **Shortest distances between various wings in metres:**

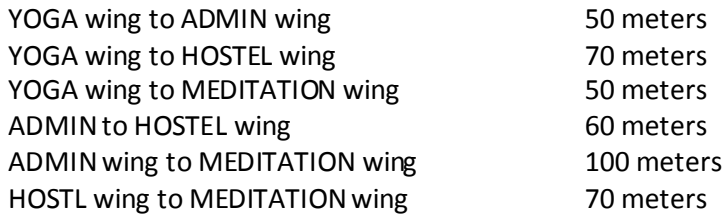

### **Number of Computers installed at various locations are as follows:**

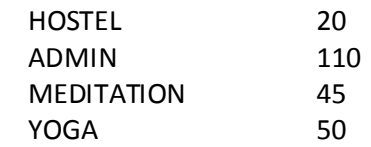

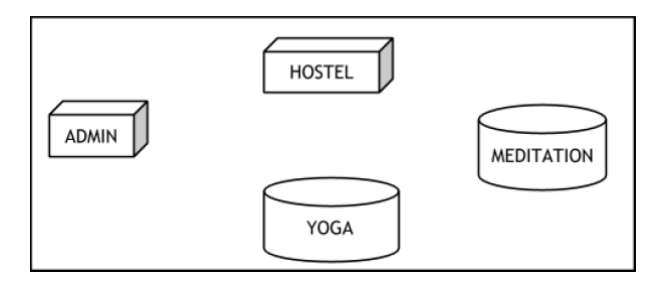

- (a) Suggest the most suitable wing out of the four to install the main server of this centre to get efficient Connectivity.
- (b) Suggest by drawing the best cable layout for effective network connectivity of all the wings of this center.
- (c) Suggest, which device will be best suited for connecting multiple computer systems installed in each of the wings out of the following: MODEM / Switch / Gateway / Router
- (d) Suggest best communication medium to provide most efficient and effective connectivity between the wings out of the following:

Co-axial cable, Ethernet Cable, Optical Fibre, Single pair Telephone Cable.